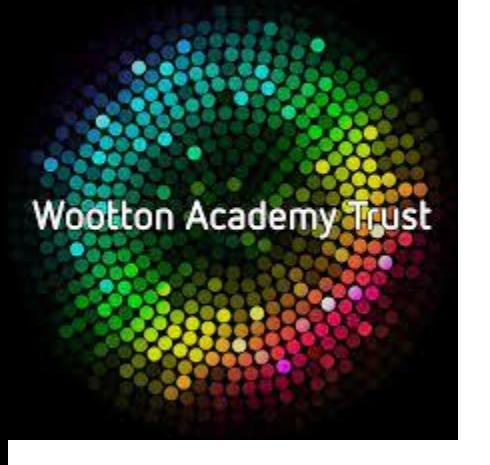

# **Independent Learning Bridging Tasks**

# **A Level Product Design - AQA - 7552**

**[https://www.aqa.org.uk/subjects/design-and-technology/as-and-a](https://www.aqa.org.uk/subjects/design-and-technology/as-and-a-level/design-and-technology-product-design-7552)level/design-and-technology-product-design-7552**

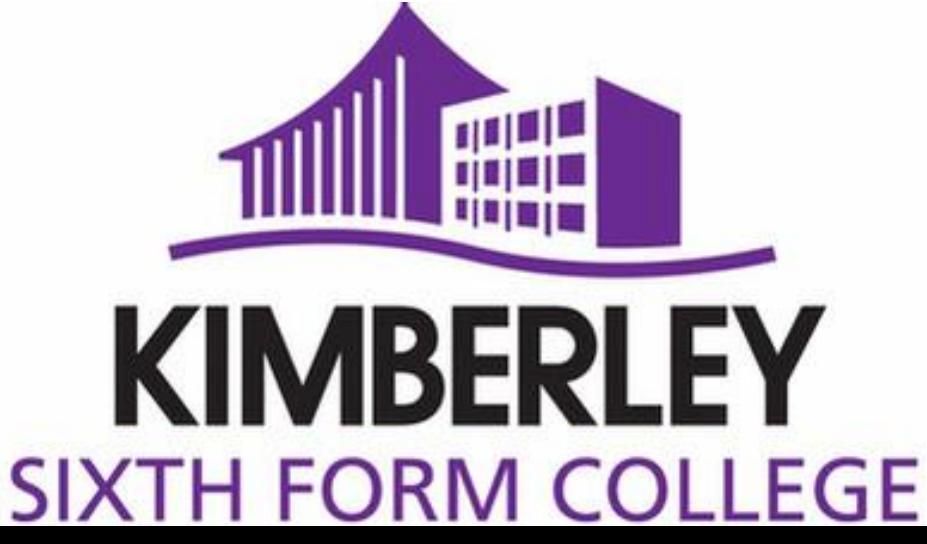

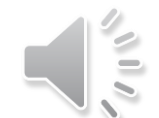

**Hello, Welcome to A Level Product Design. I am Mrs** Taylor and my colleague Mr Lang will be delivering this course. We look forward to meeting you all.

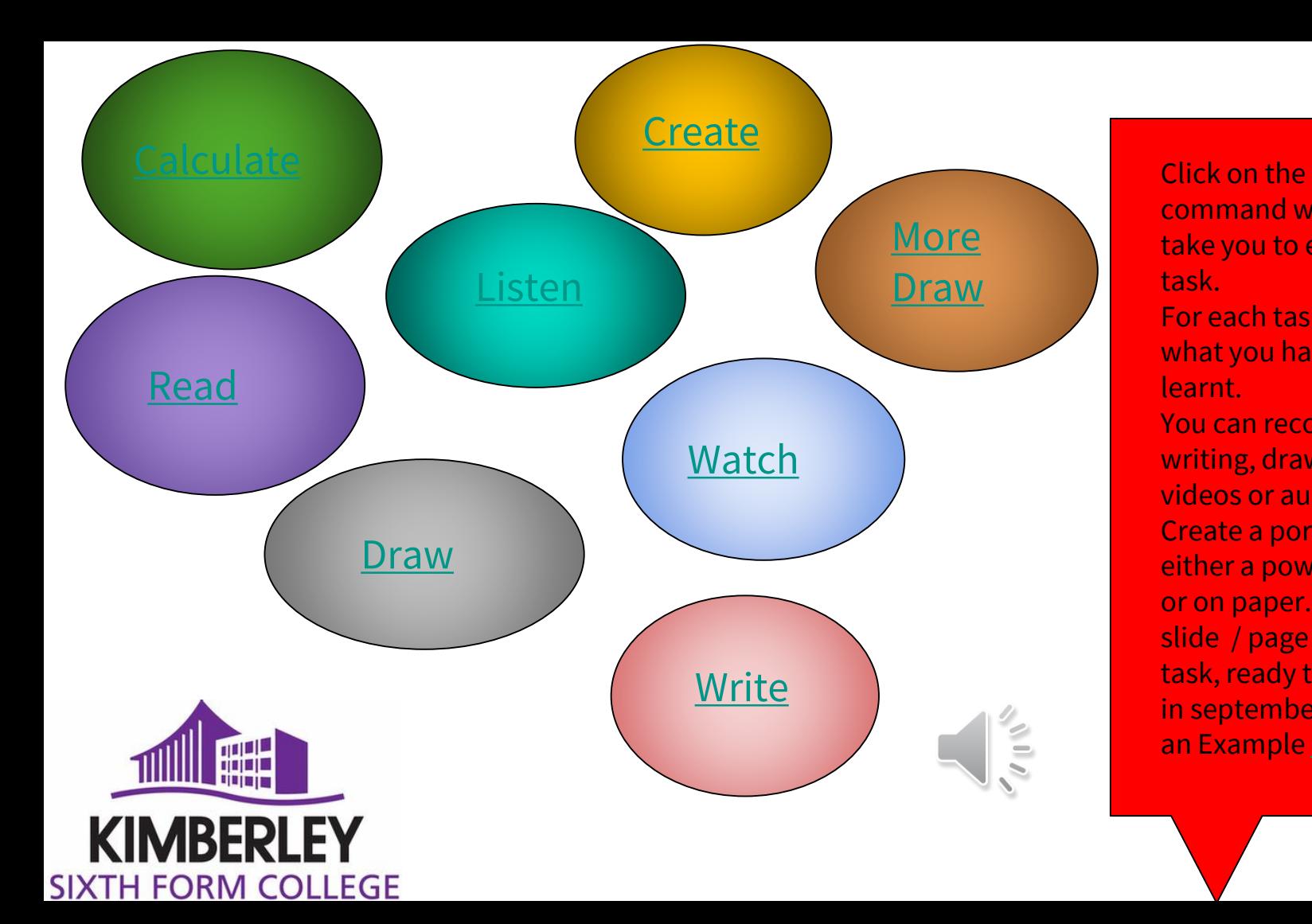

command word to take you to each task. For each task record what you have learnt. You can record with writing, drawing, videos or audio. Create a portfolio, either a powerpoint or on paper. One slide / page for each task, ready to share in september. See an Example [here](#page-2-0)

<span id="page-2-0"></span>Draw 1.1 Watched the Introductory sketch a day video.<br>Draw chose a simple chair sketch to try first and found it a lot **Task Record Example** 1. I watched the introductory sketch a day video. I easier than I imagined so then had a go at something more challenging.

2.

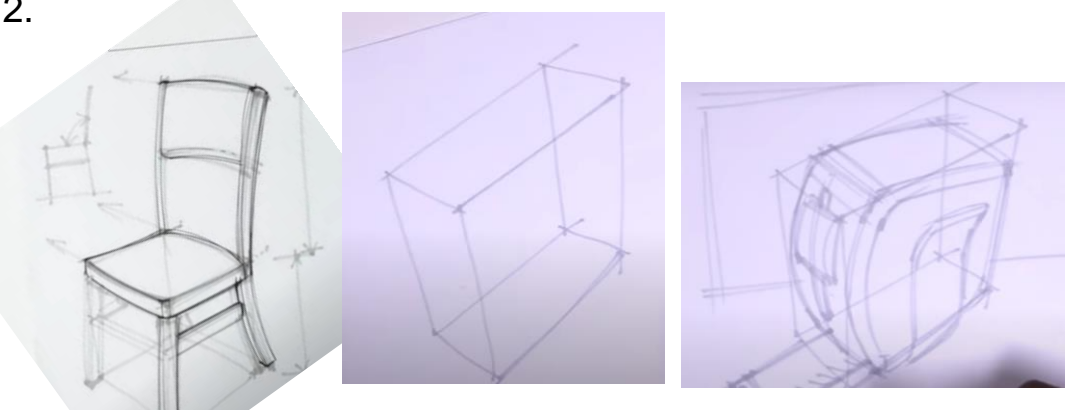

3. I learnt that starting with a box and 'roughing' out the shape is a really easy way to start simple sketches. I now want to develop this and try more challenging drawings with more curves and uneven shapes.

1. Describe what you did? Include honest reflections of which aspects were easy and which were more challenging.

2.Share the outcome (sketched, screen shots, writing, typing, photos, videos you choose.

3.Explain what you have learnt.

Don't forget to include your name on EVERY page.

<span id="page-3-0"></span>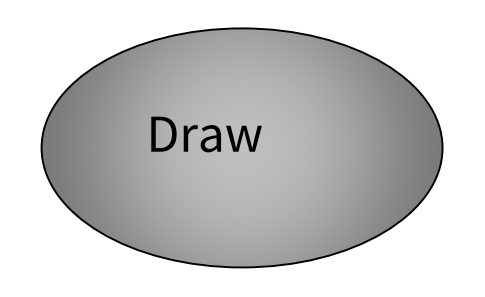

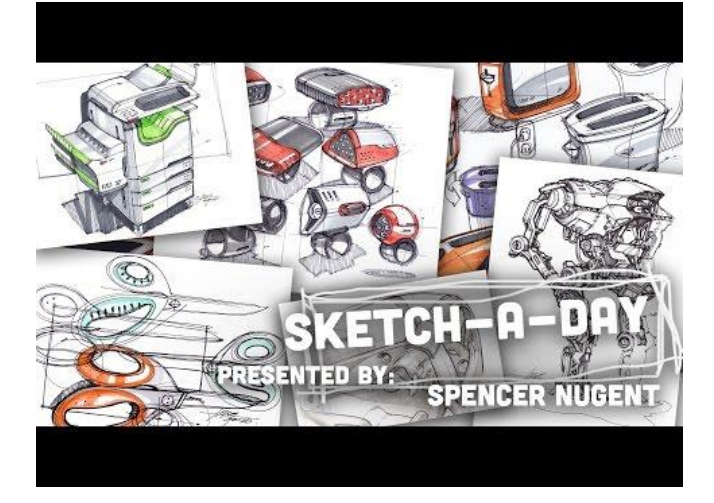

- 1. Watch the video
- 2. Use the link below to browse tutorials, select a few and have a go. This work should all go into your portfolio. Bring into class in september to share.

## <https://youtu.be/MGt9d5WeBR8>

https://www.sketch-a-day.com/videos

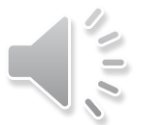

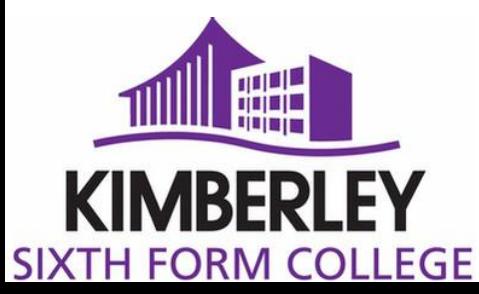

<span id="page-4-0"></span>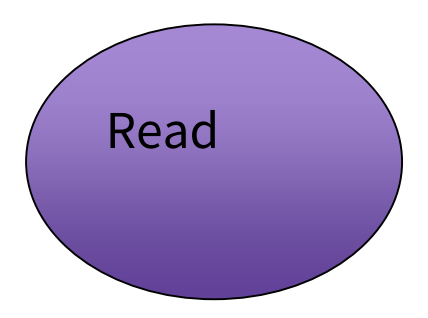

Read 1. Read this article<br>
Read 1. Read this article<br>
1. Read this article ews-opinion/what-do-we-meandesign

- 
- 2. Identify the key points and bullet note.

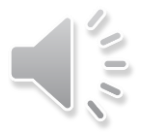

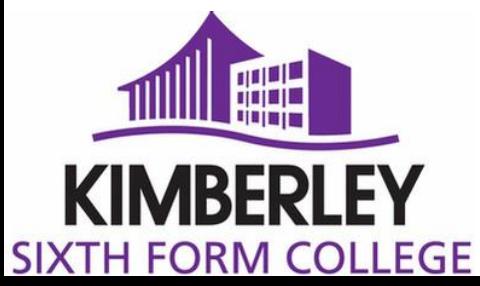

<span id="page-5-0"></span>

#### Listen 1. Listen to the podcast [https://www.bbc.co.uk/programmes](https://www.bbc.co.uk/programmes/b03z3l2g) /b03z3l2g

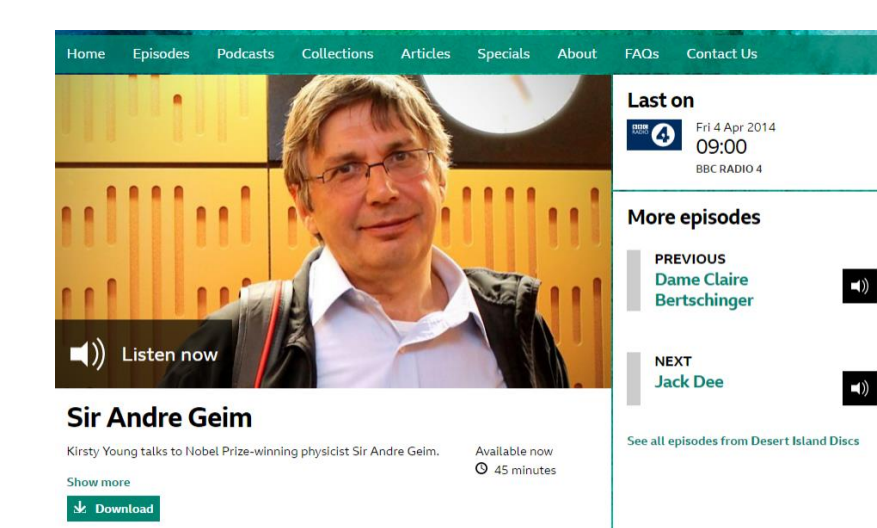

- 
- 2. What are your thoughts? Jot them down or make a voice recording to share in class.

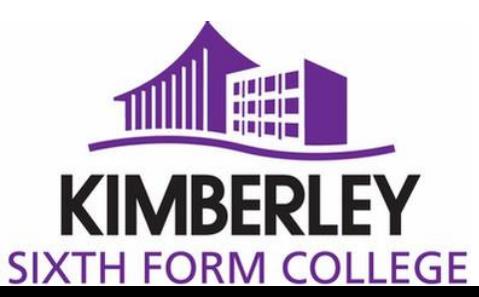

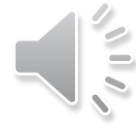

<span id="page-6-0"></span>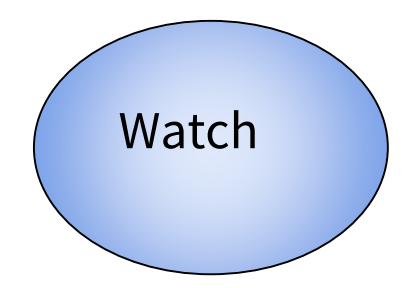

## Watch x7qPAY9JqE4 and x7qPAY9JqE4 https://www.youtube.com/watch?v=

- 
- 2. Is this iconic? Why?

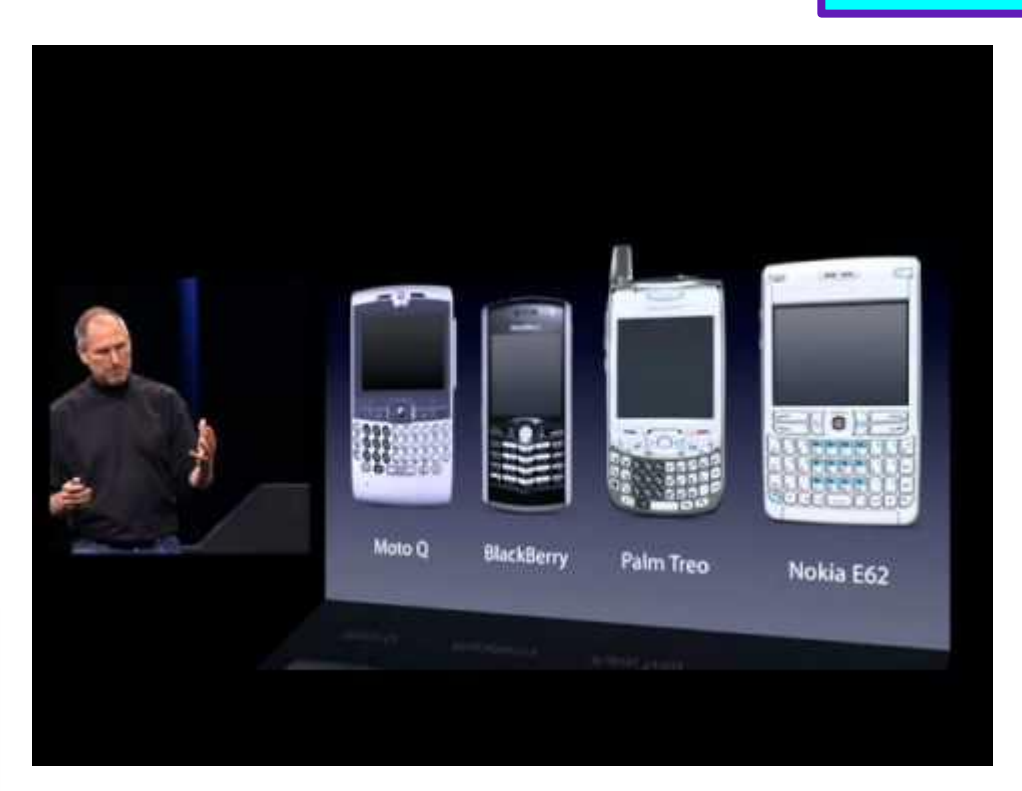

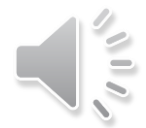

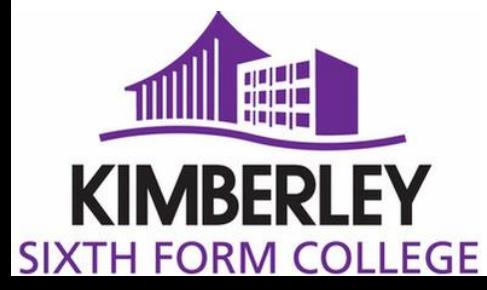

<span id="page-7-0"></span>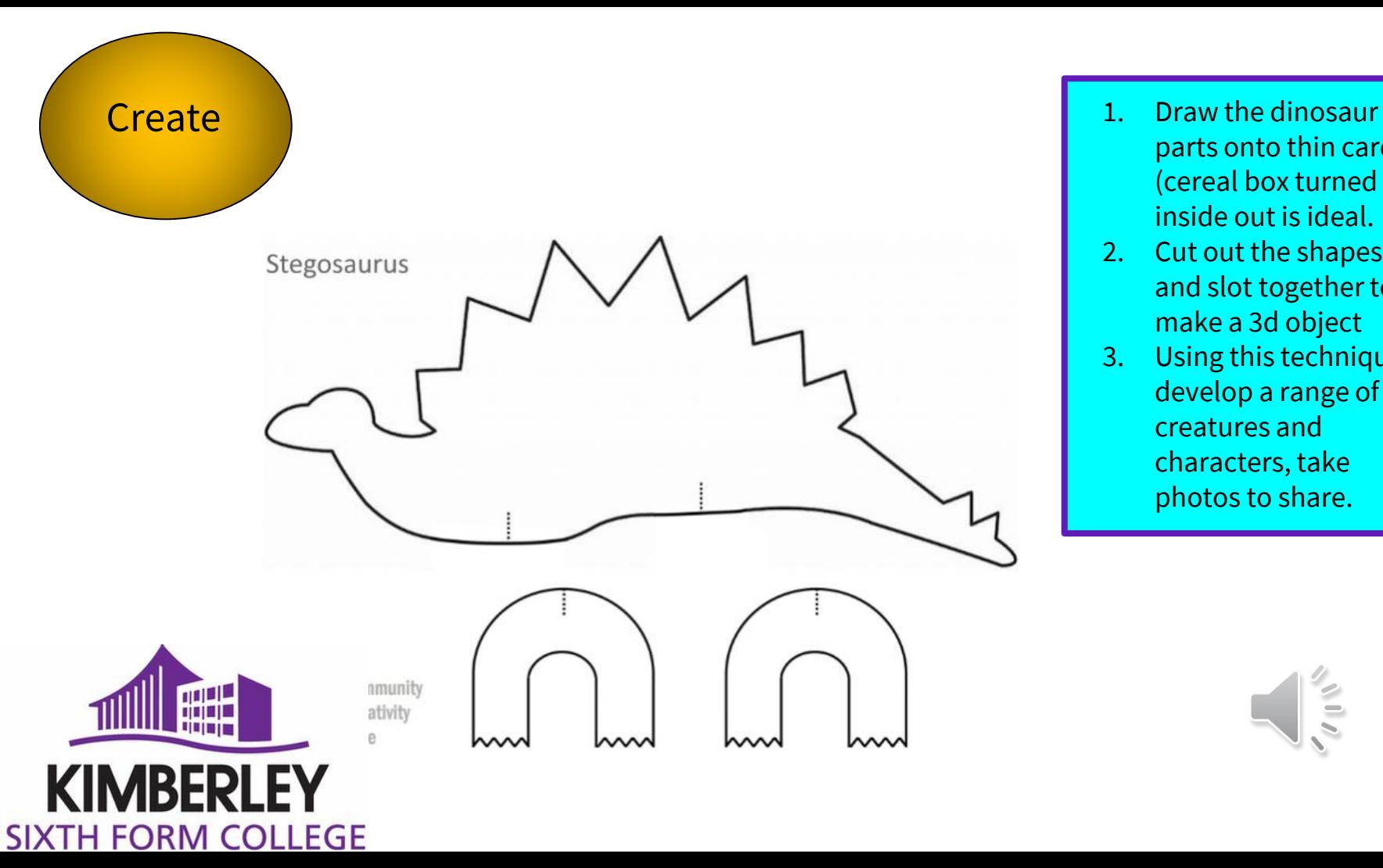

- parts onto thin card (cereal box turned inside out is ideal.
- 2. Cut out the shapes and slot together to make a 3d object
- 3. Using this technique, develop a range of 3d creatures and characters, take photos to share.

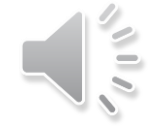

<span id="page-8-0"></span>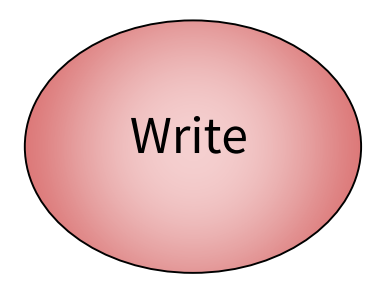

(a) Explain what you understand by the term iconic design.

In your answer you should refer to at least **four** criteria that could be used to define a product as being an iconic design.

**(14)** 

(b) Describe a product that you believe to be an example of iconic design and show how the product meets the criteria you have given in part (a).

You **must** use sketches in your answer to identify key features.

**(14) (Total 28 marks**

- 1. Read this exam question and the mark scheme
- 2. Create a mind map of iconic design, examples and what makes them iconic

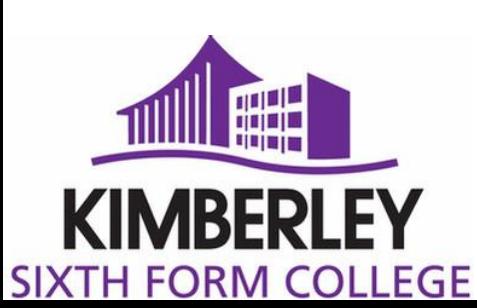

[Markscheme click](#page-9-0) 

here

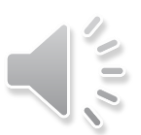

# <span id="page-9-0"></span>**MarkScheme**

(a) Candidates may begin / or include a definition of 'iconic design' eg

- Exhibits elements of originality, excellence, utility
- Stands the test of time
- Sets bench marks for others to follow etc.

Anticipate examples being given to support explanations, links to modern design, principles of form / function, innovation / invention.

(b) Example iPod although not yet perceived to be long lasting, has originality, sets bench mark for other MP3 players, status as fashion icon, uses new technology, simple aesthetics etc.

<span id="page-10-0"></span>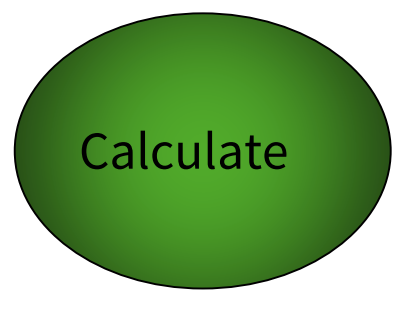

Calculate 1. Complete the worksheet below [Press here for worksheet](#page-11-0)

 $\sqrt{10}$ 

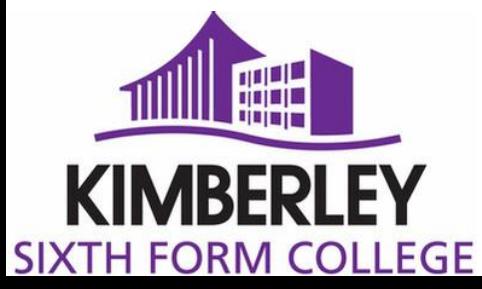

<span id="page-11-0"></span>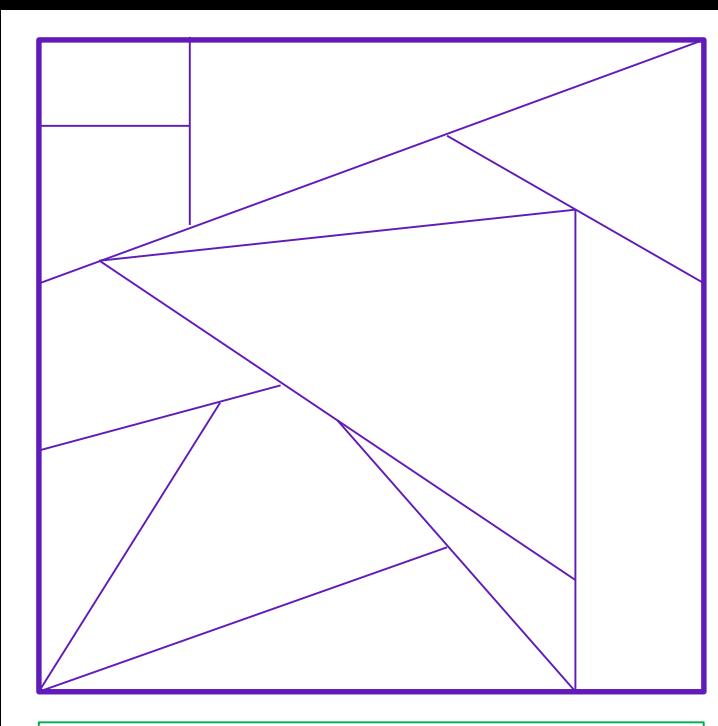

### **STRETCH & CHALLENGE.**

- Can you name the geometric shapes within your tanagram?
- Can you measure ALL dimensions in (mm) and (cm)?
- Can you work out the area of the shape?
- Can you measure the angles of the shapes using a protractor?

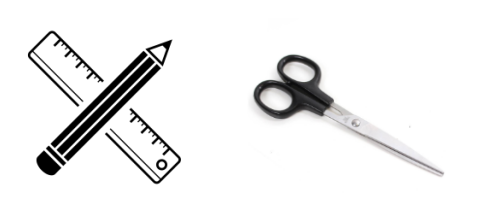

#### **TANAGRAM - INSTRUCTIONS**

- Using a pencil and a ruler draw a series of lines on your piece of paper.
- Cut these out to create a range of different shapes.
- Mix these shapes up and play with different positions to create a product.

Re-draw your tanagrams shape.

<span id="page-12-0"></span>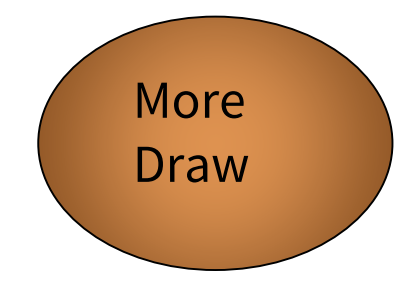

https://cad.onshape.com/signin?ge [ocountry=United%20Kingdom&geo](https://cad.onshape.com/signin?geocountry=United%20Kingdom&geostate=ENG&geocity=Hemel%20Hempstead) state=ENG&geocity=Hemel%20He mpstead

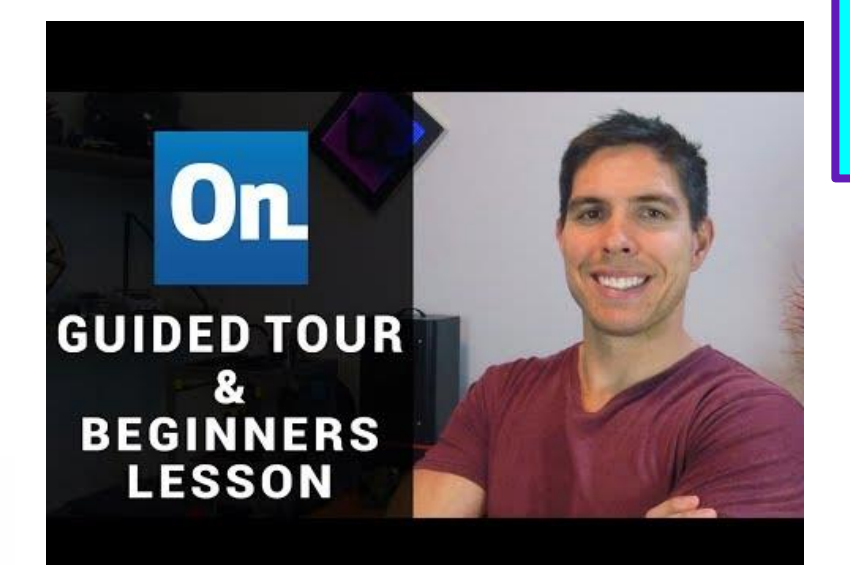

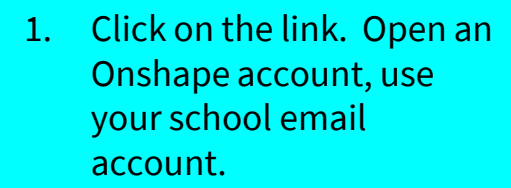

2. Watch the video tutorial and have a go. There are loads more tutorials online. Screenshot your work to share in class.

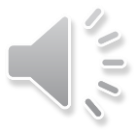

### https://youtu.be/d4QzBdcQoe0

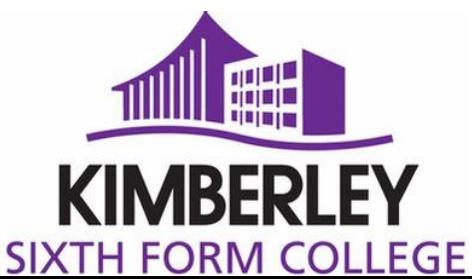